# Politechnika Krakowska im. Tadeusza Kościuszki

# Karta przedmiotu

obowiązuje studentów rozpoczynających studia w roku akademickim 2018/2019

Wydział Mechaniczny

Kierunek studiów: Inżynieria Produkcji **Profilial a matematy a matematy element de** Profil: Ogólnoakademicki

Forma sudiów: niestacjonarne kod kierunku: R

Stopień studiów: I

Specjalności: Systemy jakości i współrzędnościowa technika pomiarowa

### 1 Informacje o przedmiocie

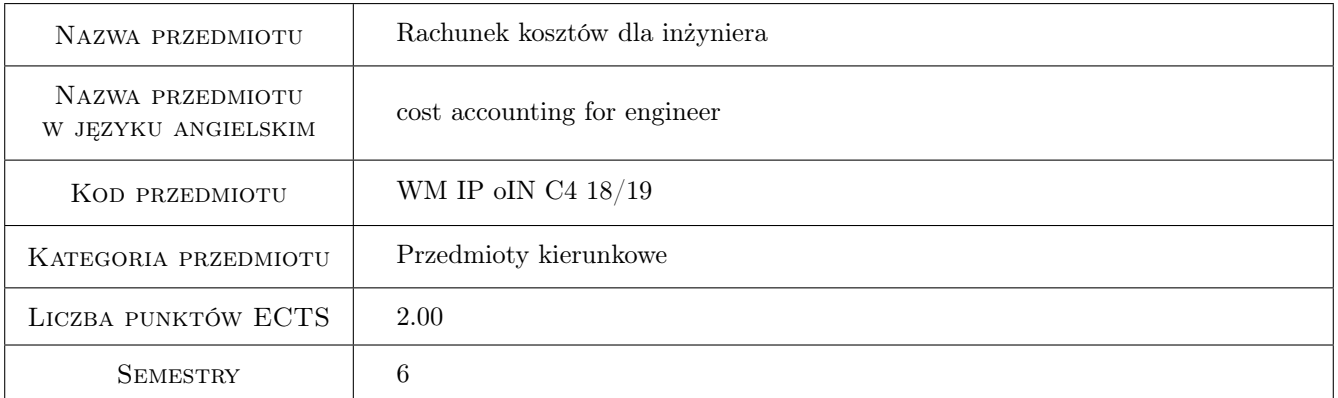

### 2 Rodzaj zajęć, liczba godzin w planie studiów

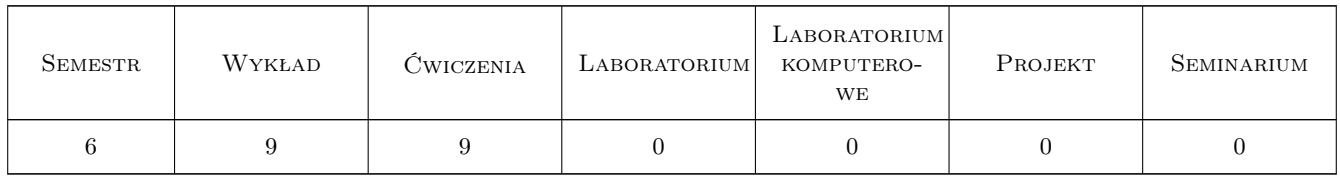

### 3 Cele przedmiotu

Cel 1 Zdobycie wiedzy z zakresu kosztów i ich wpływu na podejmowane decyzje w przedsiębiorstwie.

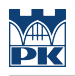

### 4 Wymagania wstępne w zakresie wiedzy, umiejętności i innych **KOMPETENCJI**

1 Znajomość podstawowych pojęć ekonomicznych.

### 5 Efekty kształcenia

- EK1 Wiedza Student potrafi zdefiniować koszty i opisać kryteria ich klasyfikacji.
- EK2 Wiedza Student posiada wiedzę z zakresu modeli rachunku kosztów w podejmowaniu decyzji menedżerskich.
- EK3 Wiedza Student posiada wiedzę z zakresu zasad opracowywania budżetu przedsiębiorstwa.
- EK4 Umiejętności Student posiada umiejętności rozliczania i kalkulacji kosztów.
- EK5 Umiejętności Student umie wykorzystać informacje kosztowe w podejmowaniu decyzji cenowych.
- EK6 Kompetencje społeczne Student potrafi myśleć i działać w sposób przedsiębiorczy, ma świadomość odpowiedzialności za wspólnie realizowane zadania związane z pracą zespołową.

### 6 Treści programowe

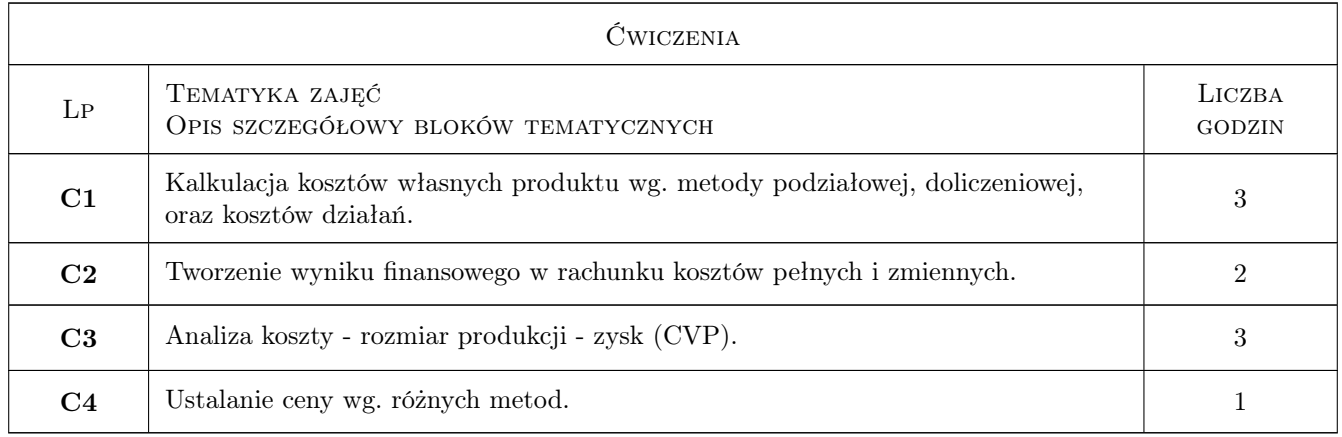

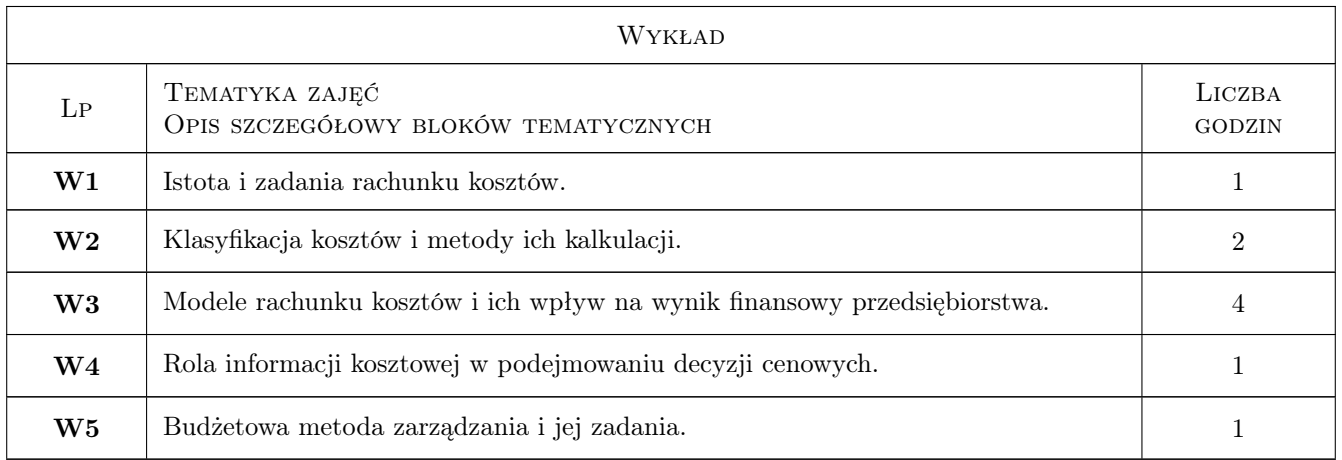

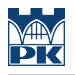

### 7 Narzędzia dydaktyczne

N1 Wykłady

N2 Praca w grupach

### 8 Obciążenie pracą studenta

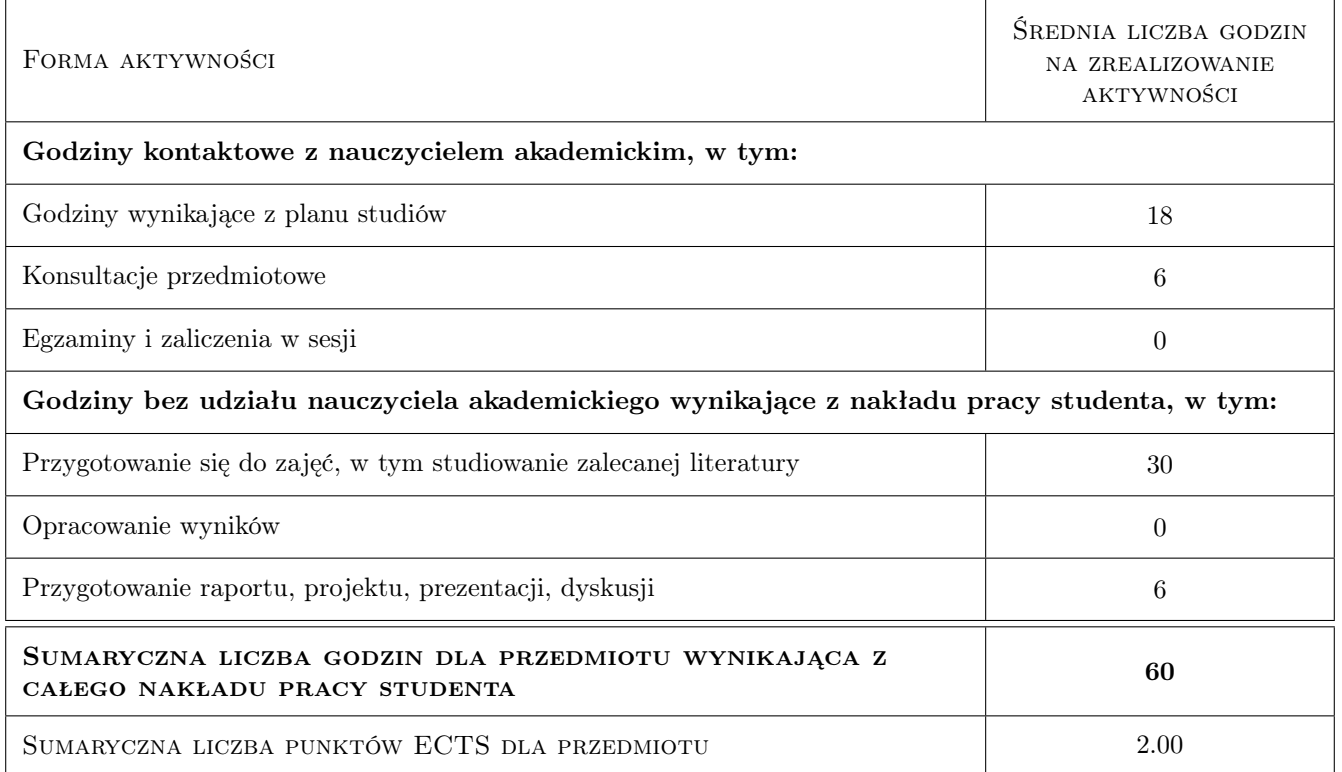

### 9 Sposoby oceny

Ocena formująca

- F1 Projekt zespołowy
- F2 Kolokwium

#### Ocena podsumowująca

P1 Średnia ważona ocen formujących

#### Warunki zaliczenia przedmiotu

W1 Uzyskanie oceny pozytywnej z każdego efektu.

#### Kryteria oceny

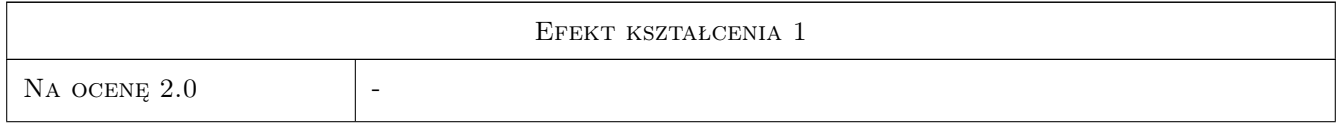

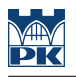

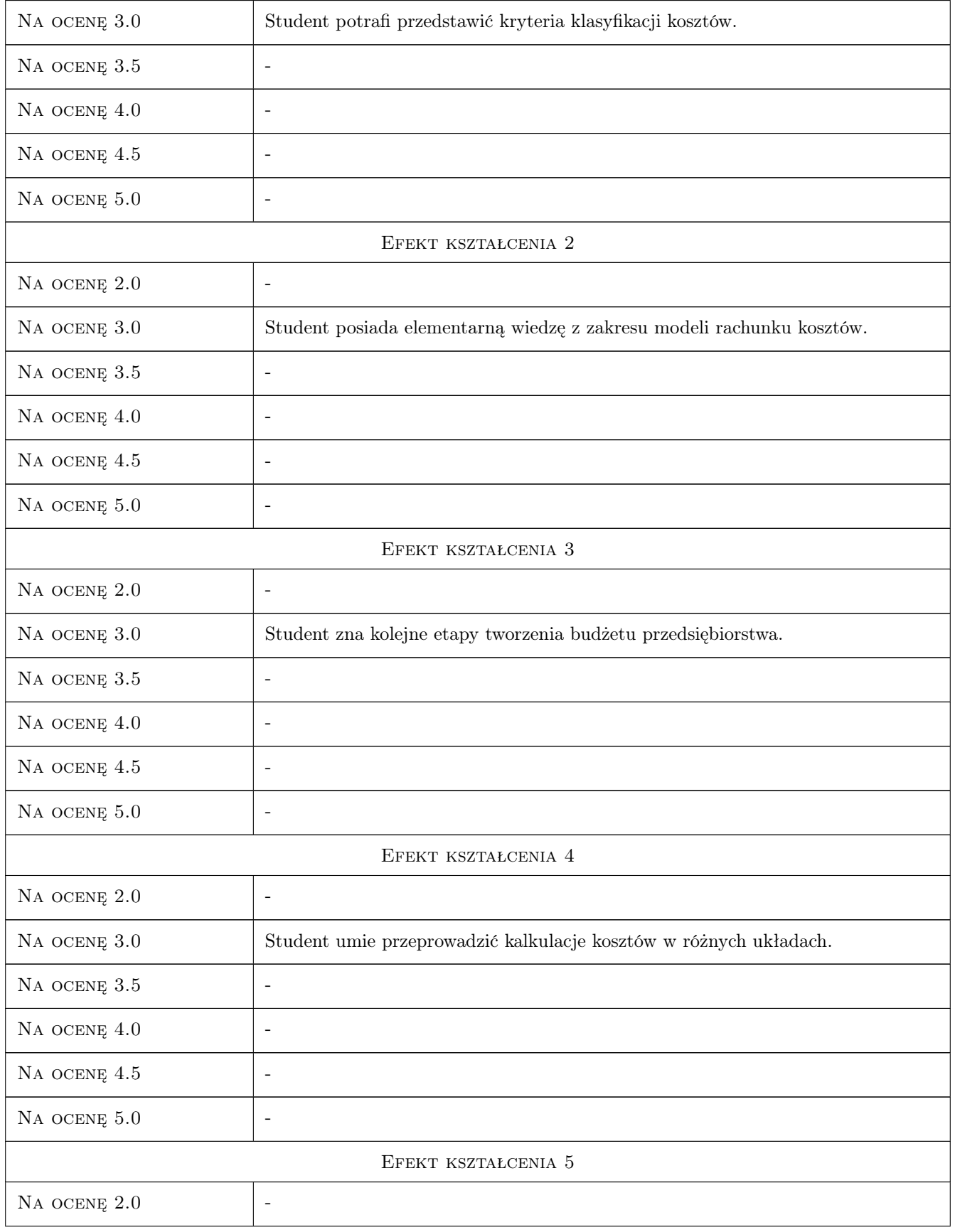

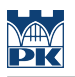

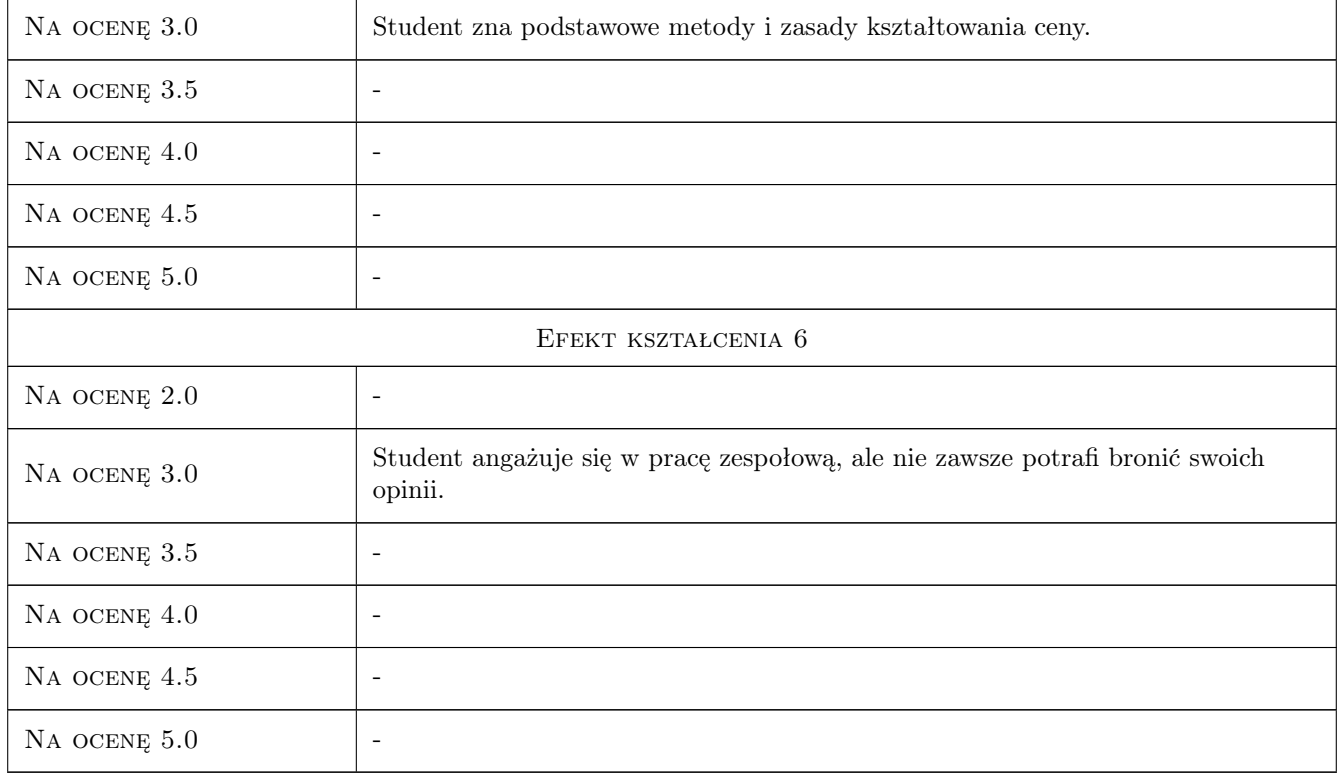

## 10 Macierz realizacji przedmiotu

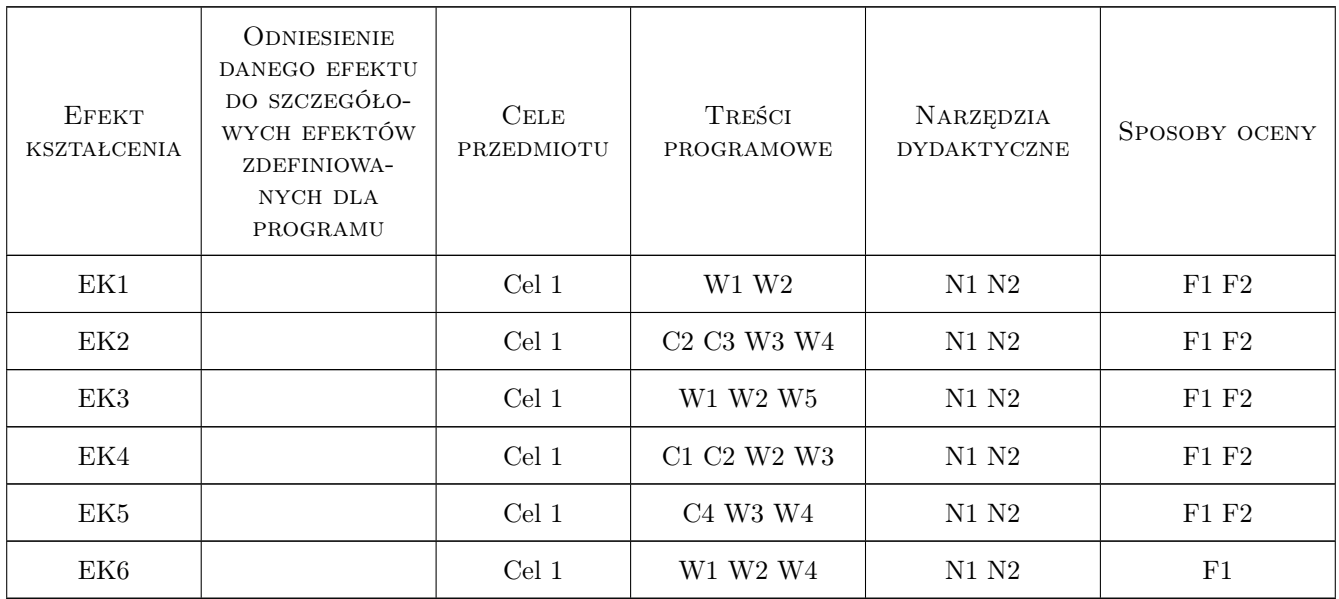

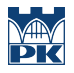

### 11 Wykaz literatury

#### Literatura podstawowa

- [1 ] Nowak E. i inni Rachunek kosztów w zarządzaniu przedsiębiorstwem, Warszawa, 2004, PWE
- [2 ] Sawicki K. Analiza kosztów firmy, Warszawa, 2000, PWE
- [3 ] Jarugowa A., Sobańska I., Sochacka R., Metody kalkulacji, Warszawa, 1999, PWE

#### Literatura uzupełniająca

[1 ] Matuszewicz J. — Rachunek kosztów, Warszawa, 2005, FINANS-SERVIS

### 12 Informacje o nauczycielach akademickich

#### Osoba odpowiedzialna za kartę

dr inż. Jolanta Szadkowska (kontakt: szadkowska@mech.pk.edu.pl)

#### Osoby prowadzące przedmiot

1 dr inż. Jolanta Szadkowska (kontakt: szadkowska@mech.pk.edu.pl)

### 13 Zatwierdzenie karty przedmiotu do realizacji

(miejscowość, data) (odpowiedzialny za przedmiot) (dziekan)

PRZYJMUJĘ DO REALIZACJI (data i podpisy osób prowadzących przedmiot)

. . . . . . . . . . . . . . . . . . . . . . . . . . . . . . . . . . . . . . . . . . . . . . . .